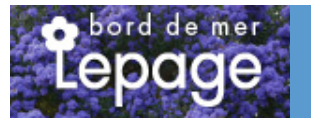

## **Caractéristiques :**

**Couleur fleur** : Orange **Couleur feuillage** : Vert **Hauteur** : 0 cm **Feuillaison** : aucune **Floraison(s)** : Mai - Octobre **Type de feuillage**: caduc **Exposition** : soleil **Type de sol** : **Silhouette** : Non pr $\tilde{A}$ ©cis $\tilde{A}$ ©

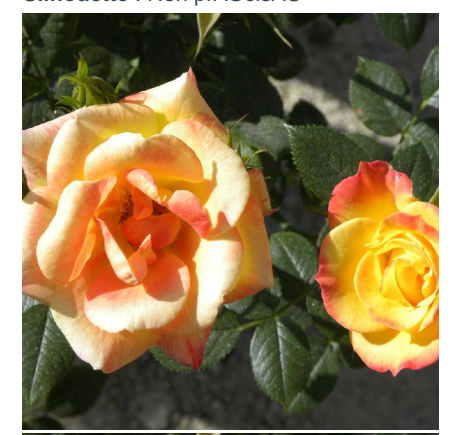

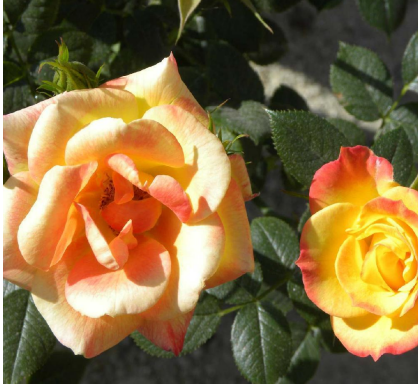

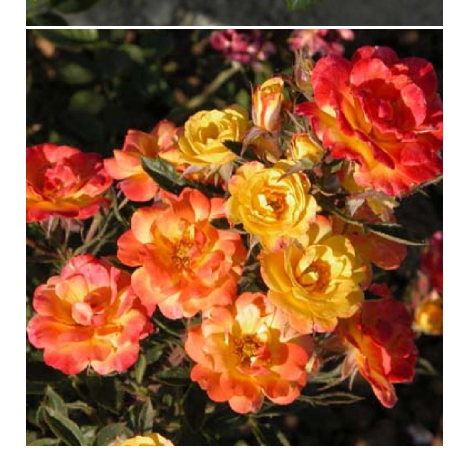

# **ROSA 'Poulidor'**

-> Accéder à la fiche de ROSA 'Poulidor' sur www.pepiniere-bretagne.fr

## **DESCRIPTION**

#### **Informations botaniques**

Nom botanique : ROSA 'Poulidor' Famille : Rosaceae

#### **Description de ROSA 'Poulidor'**

Le rosier ?Poulidor? se couvre de petites fleurs tricolores du jaune à l?orangé bordé de rose. Leur coloris n?est pas sans rappeler le maillot jaune du célèbre cycliste éponyme. Ces roses de 6 cm de diamètre sont en forme de coupe aplatie. Il présente une bonne résistance aux maladies. Bien remontant, il fleurit de mai à octobre.

#### **Entretien de ROSA 'Poulidor'**

Entretien:

Une première taille longue peut être réalisée en fin de saison, vers novembre, pour l'esthétique de la plante. Si vous souhaitez taillez plus court, attendre la fin des grands froids potentiels, environ fin mars/début avril.

Pour les grimpants, retailler les branches secondaires en conservant quelques yeux. Pour les buissons à grosses fleurs, retaillez environ 0.5cm au dessus d'un oeil extérieur. Pour les polyanthas, retaillez tous les 2/3 ans à 20/30 cm du sol.

### **EMPLACEMENT**

#### **Emplacement de ROSA 'Poulidor'**

**Type de sol de ROSA 'Poulidor'**

## **PARTICULARITÉ**

ROSA 'Poulidor' supporte le climat maritime. ROSA 'Poulidor' supporte le vent. ROSA 'Poulidor' s'utilise en couvre-sol.

## **INFORMATIONS COMPLÉMENTAIRE**

[-> Accéder à la collection des Toutes les plantes disponible à la vente sur www.pepiniere-bretagne.fr](http://www.pepiniere-bretagne.fr/selling.php?ONSELL=1&action=search&CONCAT_CONDITIONNEMENT_ONSELL=1&CONCAT_COLLECTION=1)